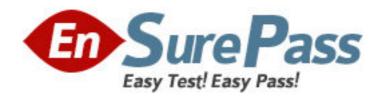

**Exam Code:** 920-132

**Exam Name:** Media Processing Server Rls.3.0 Application

Developer

Vendor: Nortel

**Version: DEMO** 

## Part: A

1: A Media Processing Server (MPS) developer has developed an application, which changes the phone line environment option totalcall.

Which statement is true in regards to the value of this timer?

A.The value must first be set using VSH.

B.The value set will be retained until the application exits.

C.The current value will always match the value set in the ccm-phoneline.cfg file.

D.Once the application path which sets the value is executed, the timers value will remain changed until specifically changed again.

**Correct Answers: D** 

2: TAPPMAN is a text-based application manager that allows application control without a GUI interface

Which command is used to view the line's status?

A.check linestatus

B.view linecondition

C.tappman linestatus

D.tappman linecondition

**Correct Answers: C** 

3: Which command will add the resource vbhstar to the pool poolstat4.

A.pmgr mkavail vbhstar poolstat4

B.pmgr mkavail poolstat4, vbhstar

C.pmgr defpool vbhstar, poolstat4

D.pmgr cfgrsrc poolstat4, vbhstar

Correct Answers: D

4: A new host named Gamma1 has been added to the network. You must define a new vtcpd server mode connection on port 5527. Your Media Processing Server (MPS) hostname is Sector2. This is a multiple host network and all remote configurations have been set.

Which syntax should be used to properly set up this connection?

A.vtcpd -1 5527

B.vtcpd -1 Gamma1

C.vtcpd -l Gamma1: 5527 D.vtcpd -l 1:Sector2: 5527

**Correct Answers: A** 

5: A Media Processing Server (MPS) programmer wants to activate a vocabulary file named 'myprompts' on a

Windows platform. Which command should the programmer use?

A.vmm activate m:\mmf\peri\myprompts,system

B.vmm mmfload m:\mmf\peri\myprompts,system

C.smp mmf m:\mmf\peri\myprompts activate,system

D.vmm mmf m:\mmf\peri\myprompts activate,system

## **Correct Answers: B**

6: Mmf files can be activated by more than one method on system startup.

Which two ways could you use to activate mmf files, system wide? (Choose two)

A.Issue the command mmfload mmfname, system, all

B.Copy the mmf file to the directory \$MEDIAFILE/mpsN/system

C.Copy the mmf files to the directory \$MEDIAFILEHOME/mpsN/system

D.Edit the vmm-mmf.cfg file and add the command mmfload mmfname, system

**Correct Answers: C D** 

7: All media files for callserve1 application need to be deactivated temporarily. A system restart is not allowed at this time.

How would you deactivate the mmf files?

A.Use the command vmm mmfunload all, all

B.Use the command vmm delete all, callserve1

C.Use the command vmm mmfunload all,callserve1

D.Use the command vmm delete mmfname, callsereve1

**Correct Answers: C** 

8: The tms.cfg file is accessed by several MPS processes. Your client wants to ensure that the system parameters are configured correctly.

Which MPS tool is used to configure the tms.cfg file?

A.MPS configuration

**B.VOS** configuration

C.MMF configuration

D.MMDP configuration

**Correct Answers: A** 

9: Which two parameters can be configured with the Media Processing Server (MPS) configurator? (Choose two.)

(----

A.NIC parameters

B.clock parameters

C.shared resources

D.static resources for spans

Correct Answers: A B

10: A Media Processing Server (MPS) developer would like to test an application without using an actual MPS system.

Which MPS GEM option should be used?

A.run

B.real

C.execute

D.simulated

## **Correct Answers: D**

11: How would you run an application thru Media Processing Server (MPS) GEM utilizing the actual MPS system and telephony?

A.Run the application using real mode.

B.Run the application using actual mode.

C.Run the application using review mode.

D.Run the application using simulation mode.

**Correct Answers: A** 

12: To perform call simulation on the Media Processing Server (MPS) 500 system, in what directory must the script file reside on the Solaris platform?

A./tftpboot

B./common/etc

C.\$MPSHOME/PERIase/etc

D.\$MPSHOME\PERItms\images

**Correct Answers: A** 

13: What shell is used to load and run Call Simulator scripts?

A.dlt

B.ksh

C.csh

D.vsh

## **Correct Answers: A**

14: To change the size of the context buffer available for storing data using the set-context function, an application developer can modify the tms.cfg file by specifying rset\_contextsize.

What is the buffer size limit by default?

A.512 bytes

**B.1024** bytes

C.2048 bytes

**D.4096** bytes

**Correct Answers: C** 

15: For VTCPD to be configured for a particular host, the Channel field can be used to specify the connection number.

Which statement about the connection number is always true?

A.The connection number must be one less than the host connection.

B.The total number of host connections is defined by the VTCPD configuration.

C.The resource block should be used to instruct VTCPD to assign a connection number.

D.The connection number must be in the range from one to the total number of host connections.

Correct Answers: D